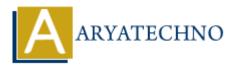

## C MCQs - 13

```
Topics : <u>C</u>
Written on March 20, 2024
```

121. What will be the output of the following code snippet?

```
#include <stdio.h>
int main() {
    int arr[] = {1, 2, 3, 4, 5};
    int *ptr = arr;
    printf("%d\n", *(ptr + 2));
    return 0;
}
a) 1
b) 2
```

- b) 2
- c) 3
- d) 4

```
**Answer: c) 3**
```

122. Which function is used to find the largest integer not greater than x in C?

```
a) ceil()
b) floor()
c) round()
d) trunc()
```

```
**Answer: b) floor()**
```

123. What will be the output of the following code snippet?

```
#include <stdio.h>
int main() {
    int x = 5, y = 10;
    printf("%d\n", x < y ? x++ : y++);
    printf("%d\n", x);
    printf("%d\n", y);
    return 0;
}</pre>
```

a) 5, 6, 10
b) 5, 6, 11
c) 5, 5, 10
d) 5, 5, 11
\*\*Answer: a) 5, 6, 10\*\*

124. Which of the following is used to access the last element of an array in C?

```
a) arr[length - 1]
b) arr[length]
c) arr[length + 1]
d) arr[-1]
**Answer: a) arr[length - 1]**
125. What will be the output of the following code?
#include <stdio.h>
int main() {
    char str[] = "Hello";
    printf("%c\n", str[5]);
    return 0;
}
a) H
b) e
c) l
d) \0
**Answer: d) \0**
126. Which header file is required to use the pow() function in C?
a) <stdio.h>
b) <stdlib.h>
c) <math.h>
d) <ctype.h>
```

\*\*Answer: c) <math.h>\*\*

127. What will be the output of the following code?

```
#include <stdio.h>
int main() {
    int x = 5, y = 10;
    x ^= y;
```

```
y ^= x;
    x ^= y;
    printf("x = %d, y = %d\n", x, y);
    return 0;
}
a) x = 5, y = 10
b) x = 10, y = 5
c) x = 0, y = 0
d) Compiler error
**Answer: b) x = 10, y = 5^{**}
128. What does the isdigit() function in C do?
a) Checks if a character is a digit
b) Converts a character to its lowercase equivalent
c) Converts a character to its uppercase equivalent
d) Checks if a character is a whitespace character
**Answer: a) Checks if a character is a digit**
129. What will be the output of the following code?
#include <stdio.h>
int main() {
    int x = 5;
    printf("%d\n", x++);
    printf("%d\n", ++x);
    return 0;
}
a) 5, 7
b) 5, 6
c) 6, 6
d) 6, 7
```

\*\*Answer: b) 5, 6\*\*

130. In C, what is the purpose of the goto statement?

a) To exit a loopb) To transfer control to a labeled statementc) To skip the remaining code in a loop and continue with the next iteration

d) To terminate the program

\*\*Answer: b) To transfer control to a labeled statement\*\*

© Copyright **Aryatechno**. All Rights Reserved. Written tutorials and materials by <u>Aryatechno</u>